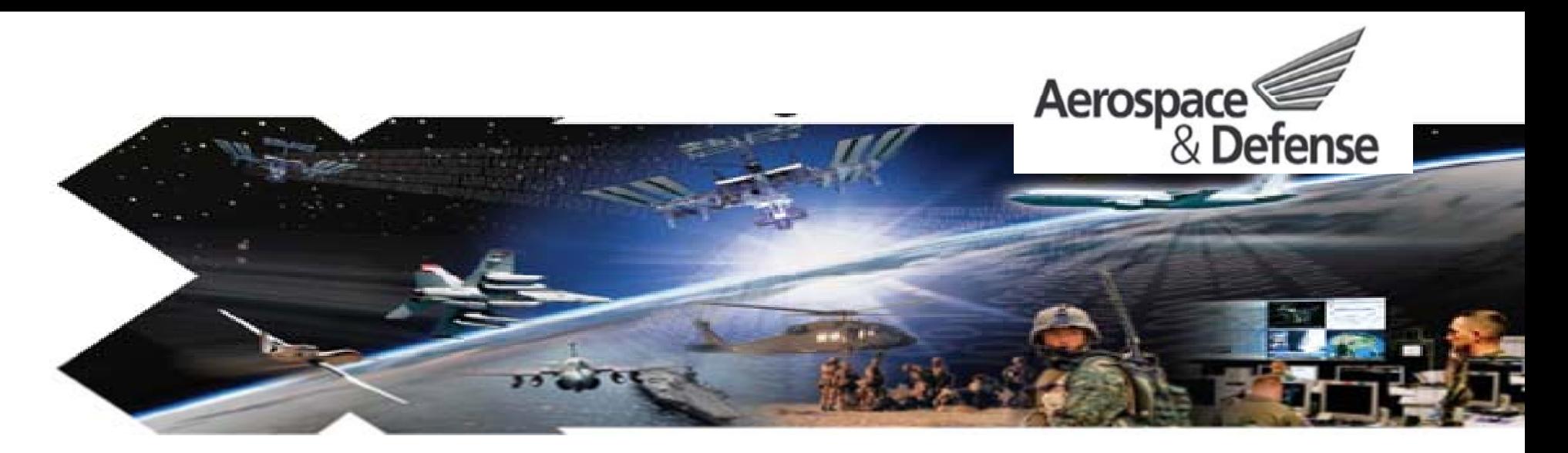

# **XRTC Use of Fault Injection XRTC Use of Fault Injection to Simulate Upsets in to Simulate Upsets in Reconfigurable Reconfigurable FPGAs**

Gary Swift, Chen Wei Tseng, and Gregory Miller, Xilinx, Inc., Gregory R. Allen, Jet Propulsion Laboratory / Caltech, and Heather Quinn, Los Alamos National Laboratory

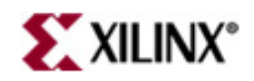

#### **Overview**

- Introduction Reconfigurable FPGAs
	- and the state of the - Design-Level vs. Configuration-Level
	- –- Radiation Test Consortium (XRTC)
- XRTC Beam Tests Methodology and Results
- Verifying Redundant Designs
- XRTC Fault Injector
- Lessons Learned So Far
- Future Directions

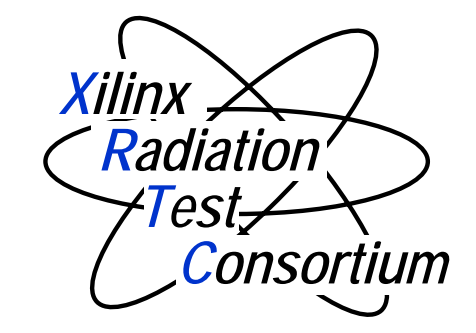

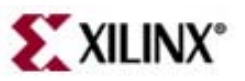

# **Introducing Virtex-4QV FPGAs**

- Space-Grade Reconfigurable Family of Four
	- –Guaranteed 300 krad(Si) and Latchup Immune
	- –- Bigger and More Powerful = More Complex
- Design-Level vs. Configuration Level
	- –– Triple Modular Redundancy XTMR
		- Resides in Design-Level Providing Upset Robustness
		- Protects Both Levels, but many more Configuration Upsets
			- Errors only on statistically "unlucky" coincident upsets
				- In two domains, same voted segment
				- During single scrub cycle (fraction of a second)
	- and the state of the – SRL16s, LUTROM, and LUTRAM Cross Levels
		- Formerly forbidden, new Virtex-4 feature allows their use

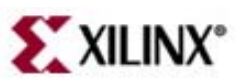

#### **XRTC Beam Tests**

- Basic Philosophy: Continuous Monitoring with In-Beam Strip Charts of:
	- and the state of the - Design Functionality –- Configuration Upsets – Also Power and Temperature DUT FuncMonFPGACounter/BufferHost Computer Counter/Buffer**ConfigMon** FPGAHost Computer **BEAM**

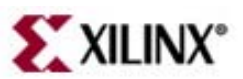

#### **Mature Test Methods & Apparatus**

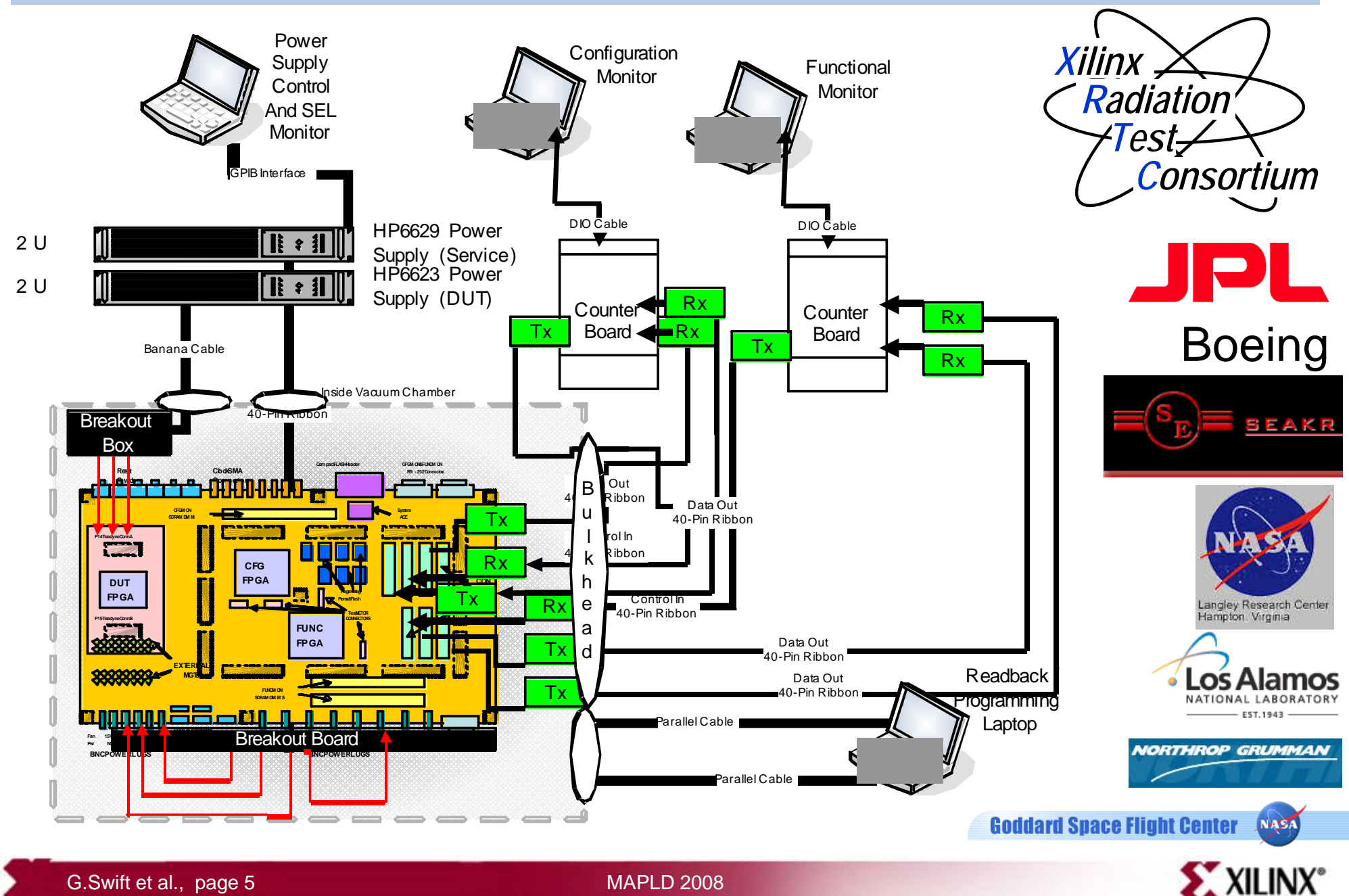

G.Swift et al., page 5 MAPLD 2008

#### **XRTC Beam Tests**

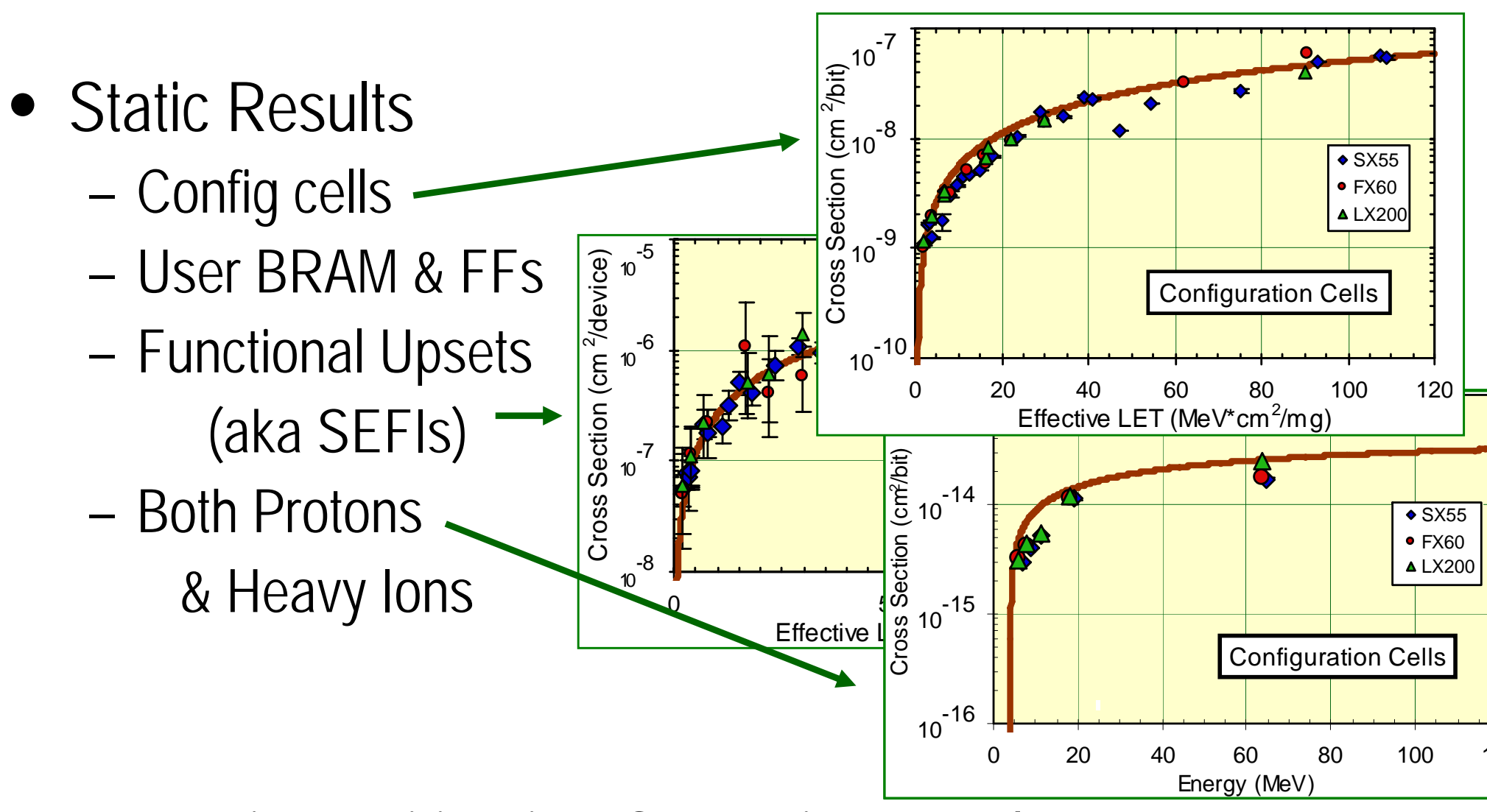

• Dynamic & Mitigation Campaigns Underway

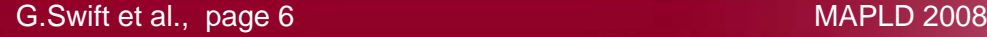

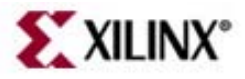

#### **XRTC Results – Space Upset Rates**

- SEFI Rate is about one per century
- Unprotected Designs: a few upsets per day in GEO
- Mitigation makes these upset negligible
- Robustness at one error per century (SEFI Rate) with:
	- and the control of the con-- Design-Level: Triple Modular Redundancy
		- Assures no single-point of failure
	- –- Config-Level: Configuration Management
		- Prevents upset accumulation (transparent to design operation)
		- SEFI detection logic triggers reconfiguration (intrusive)

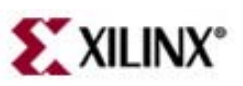

# **The TMR Verification Problem**

- "Working" TMR may actually be broken
	- Stuck-at faults
	- –- Domain criss-crossing
- In the pathological case of only two working domains, a design's error cross-section is double!

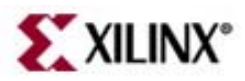

# **The TMR Verification Problem**

- •Benchtop smoke test for three-leg functionality
- $\bullet$  In-beam tri-flux test (expensive and non-specific)
	- –Probability of a system error is approximately proportional to the square of upsets per scrub cycle

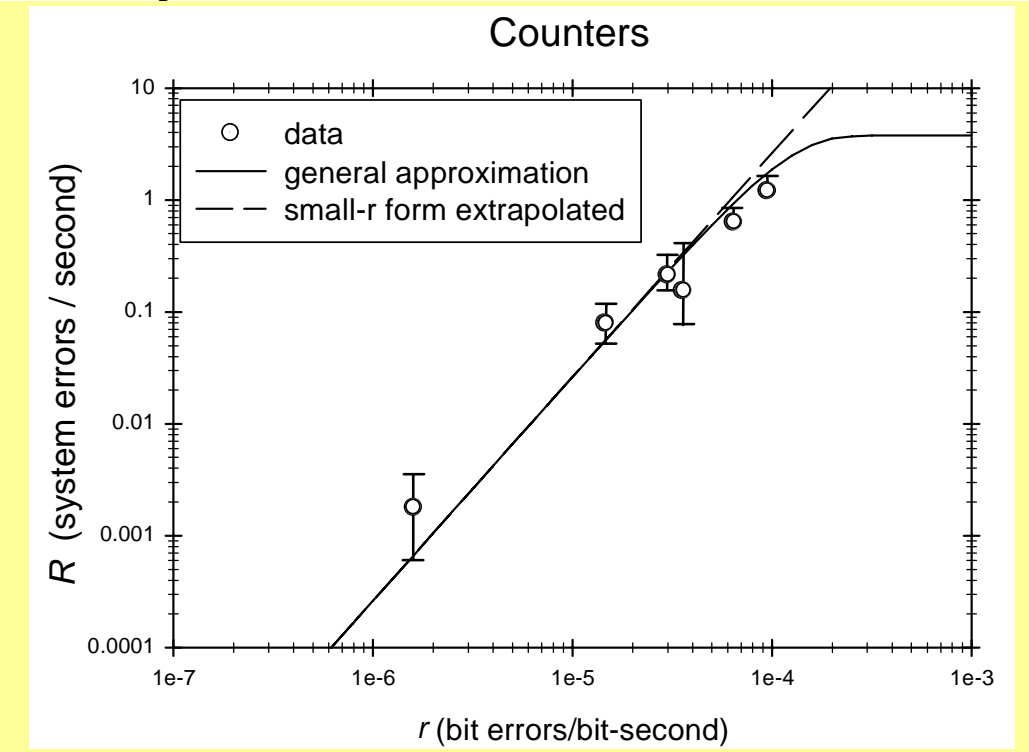

•Fault Injection (again)

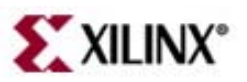

# **XRTC Fault Injector**

#### Requirements

- and the state of the Configuration-level Fault Injector (or Upset Simulator)
- –- Speed and ease of comprehensive single-bit injection
- and the state of the - Kernel command set allows any middle-ware approach
	- Either hardware or software generated commands
- –– No impact on DUT designs
- –– Minimum impact on FuncMon design
	- Only need to add-on error signalling to ConfigMon
	- Introduce an easy-to-adapt template for FuncMon add-on

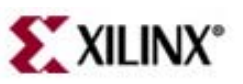

# **XRTC Fault Injector**

Same apparatus as for beam testing

- –- Leverage ConfigMon functionality without breaking it
- –– Kernel is add-on to ConfigMon
- –– First priority – Inject as fast as possible
	- Saves time by skipping intermediate "clean" frame
- –– Requires three- way coordination
	- Injector hands off to FuncMon after injecting fault
	- FuncMon tests functionality and reports results
	- Certain results cause ConfigMon to scrub or re-configure
- and the state of the - Scripting of kernel commands was natural addition

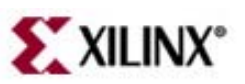

# **Fault Injection Lessons So Far**

- Very useful to designers and beam testers
- Found 9 SelectMAP SEFI bits
- Found an I/O Test Bit on certain pairs of I/Os
- Many problems trace to state machine implementation
	- – Modern synthesis tools may "optimize" in bad ways
		- Trimming "extra" states
		- Changing the type of state machine
- Still working out complications
	- –- Half-latches give inconsistent results
	- –- Not all detected single faults are "real"
	- –Other inconsistencies being worked

#### **Future Directions**

- Near-term Replace and augment beam tests
	- Simulate tri-flux test
	- –- Simulate multi-bit upsets (MBUs)
		- Limitations of in-beam testing for robust TMR
			- –- Beam Time Required is Expensive
			- –– No Help with Locating of Problem Areas
- Longer-term Expand to Flight Design Qual
	- and the control of the con-May require expanded test platform

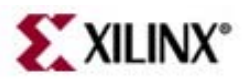

#### **Backup Material**

- Virtex-4QV Devices and Features
- Space Upset Rate Examples
- Photos of XRTC Apparatus In Use

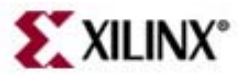

#### **Virtex-4QV Devices**

#### **Architectural Features**

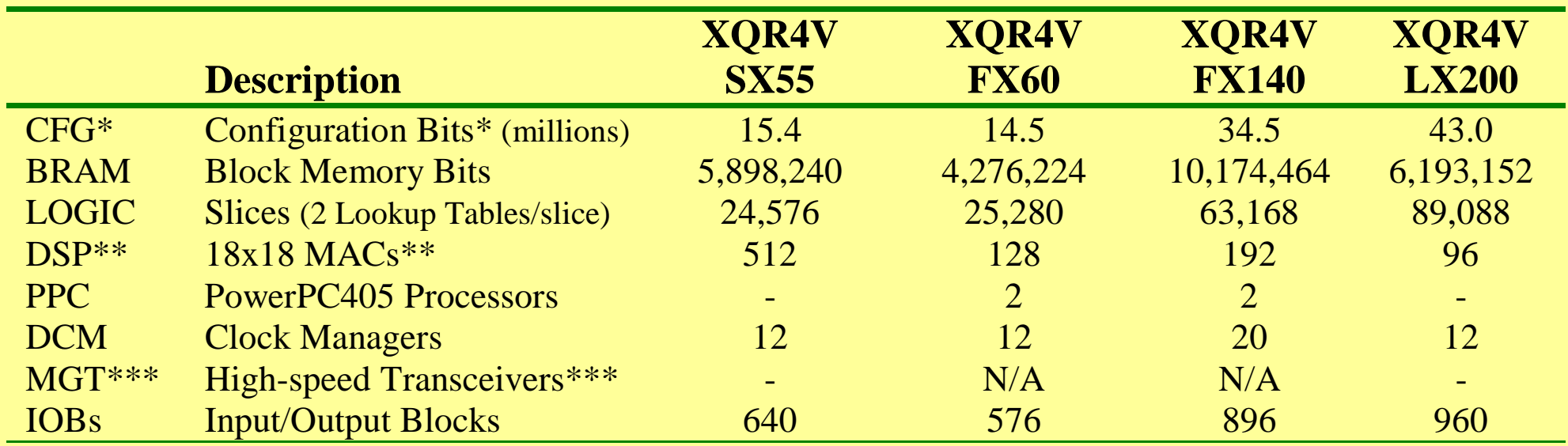

\* Only real memory cells in the Configuration Bit Stream are counted here (not counting BRAM)

\*\* MAC=multiply-and-accumulate block for digital signal processing (DSP)

\*\*\* MGTs are not supported for Virtex-4QV devices

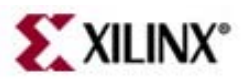

#### **Example Space Upset Rates**

#### **Configuration Cells**

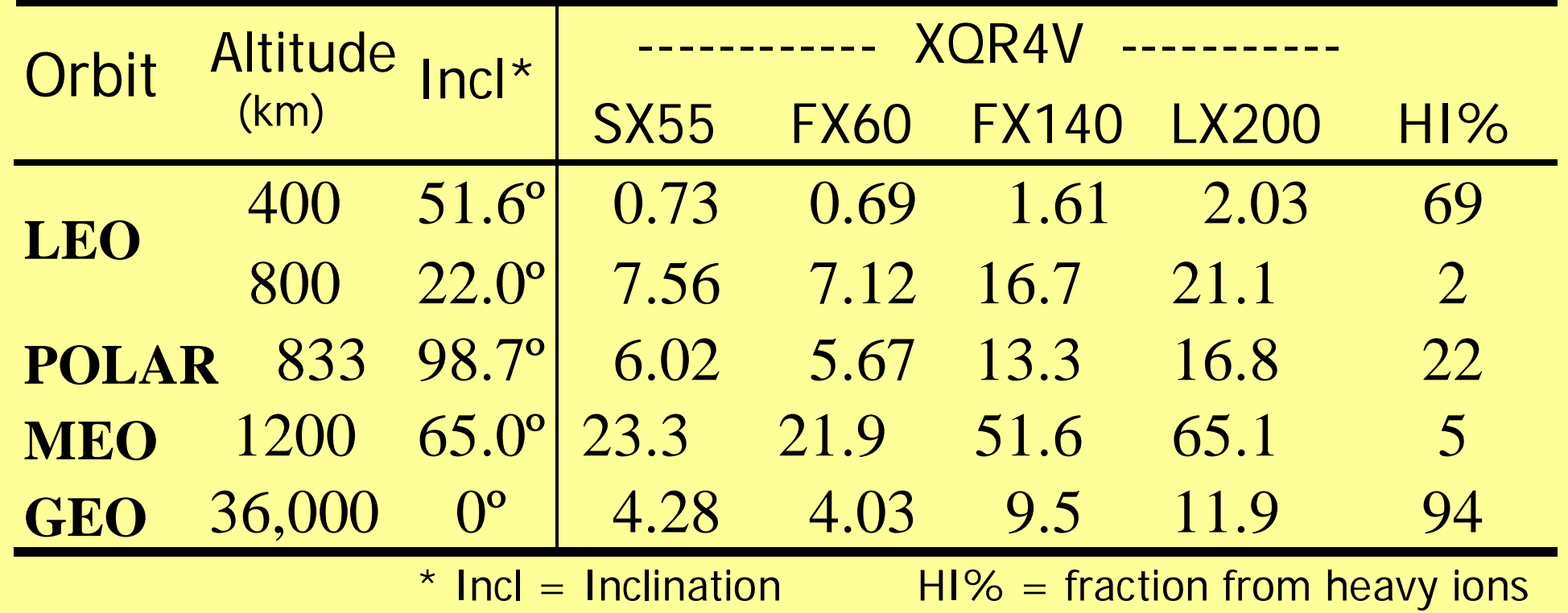

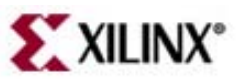

#### **Example Space Upset Rates**

#### **BRAM Cells**

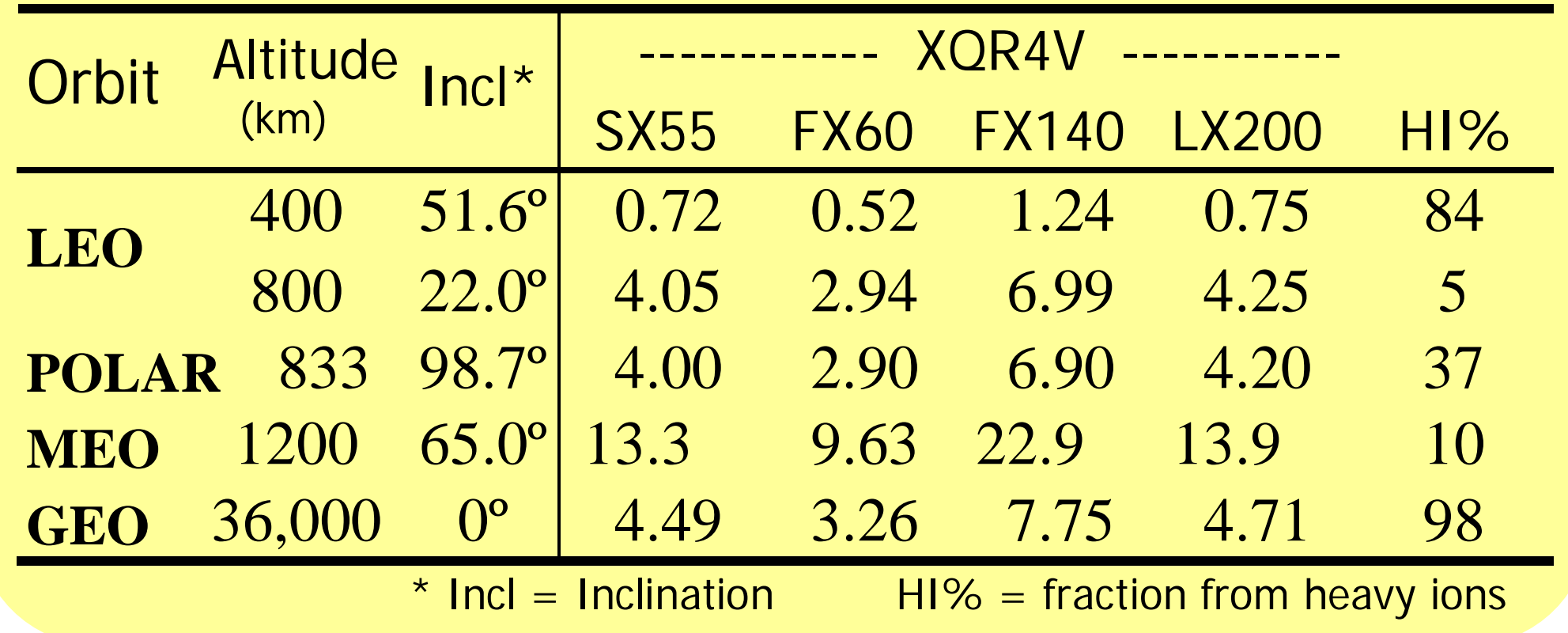

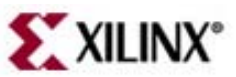

#### **Example Space Upset Rates**

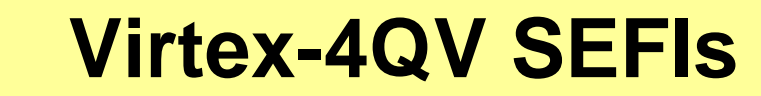

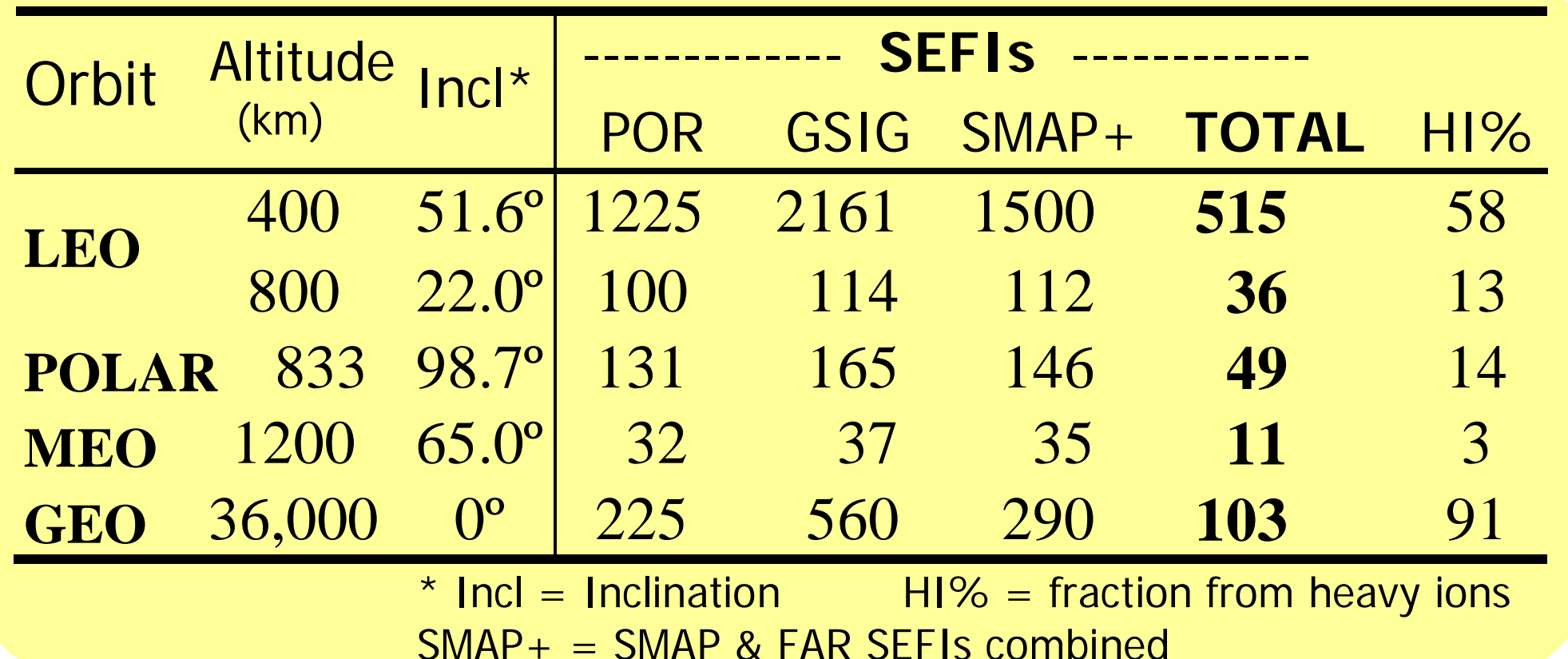

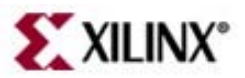

# **XRTC Apparatus**

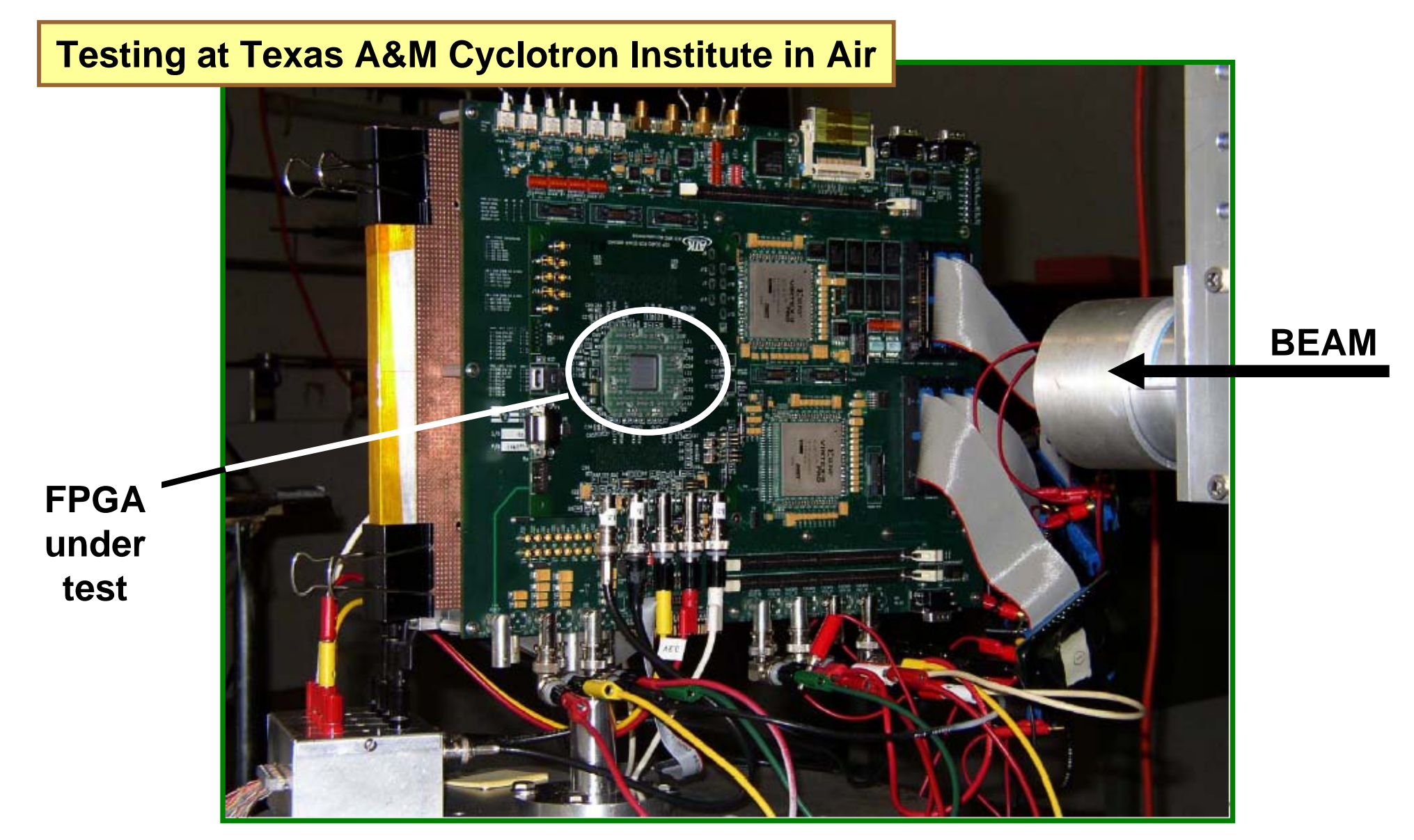

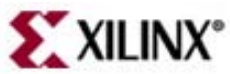

# **XRTC Apparatus**

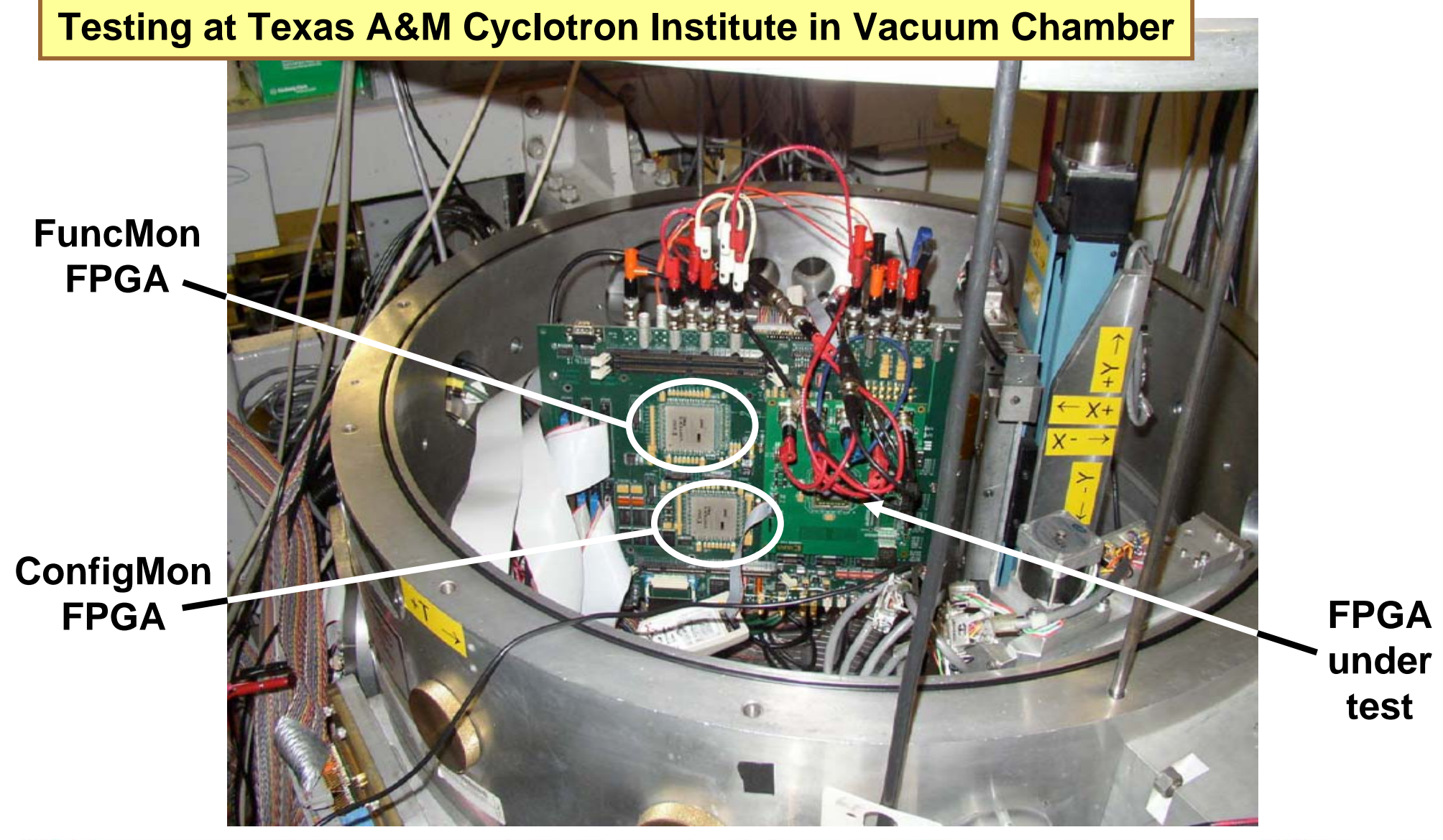

G.Swift et al., page 20 MAPLD 2008

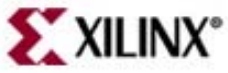

#### **FaultMon GUI Addition**

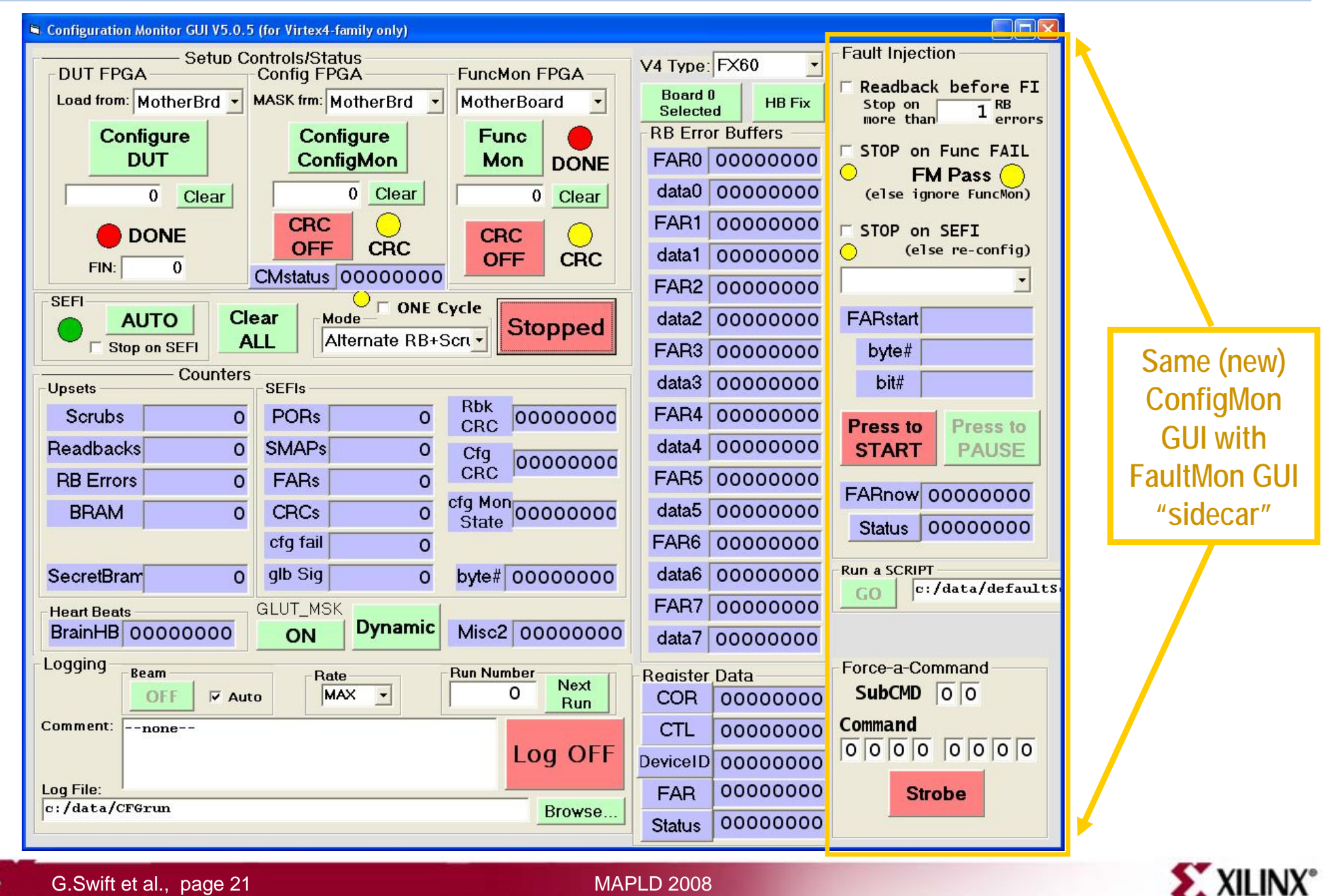

G.Swift et al., page 21 MAPLD 2008

#### **Three FaultMon GUI Controls**

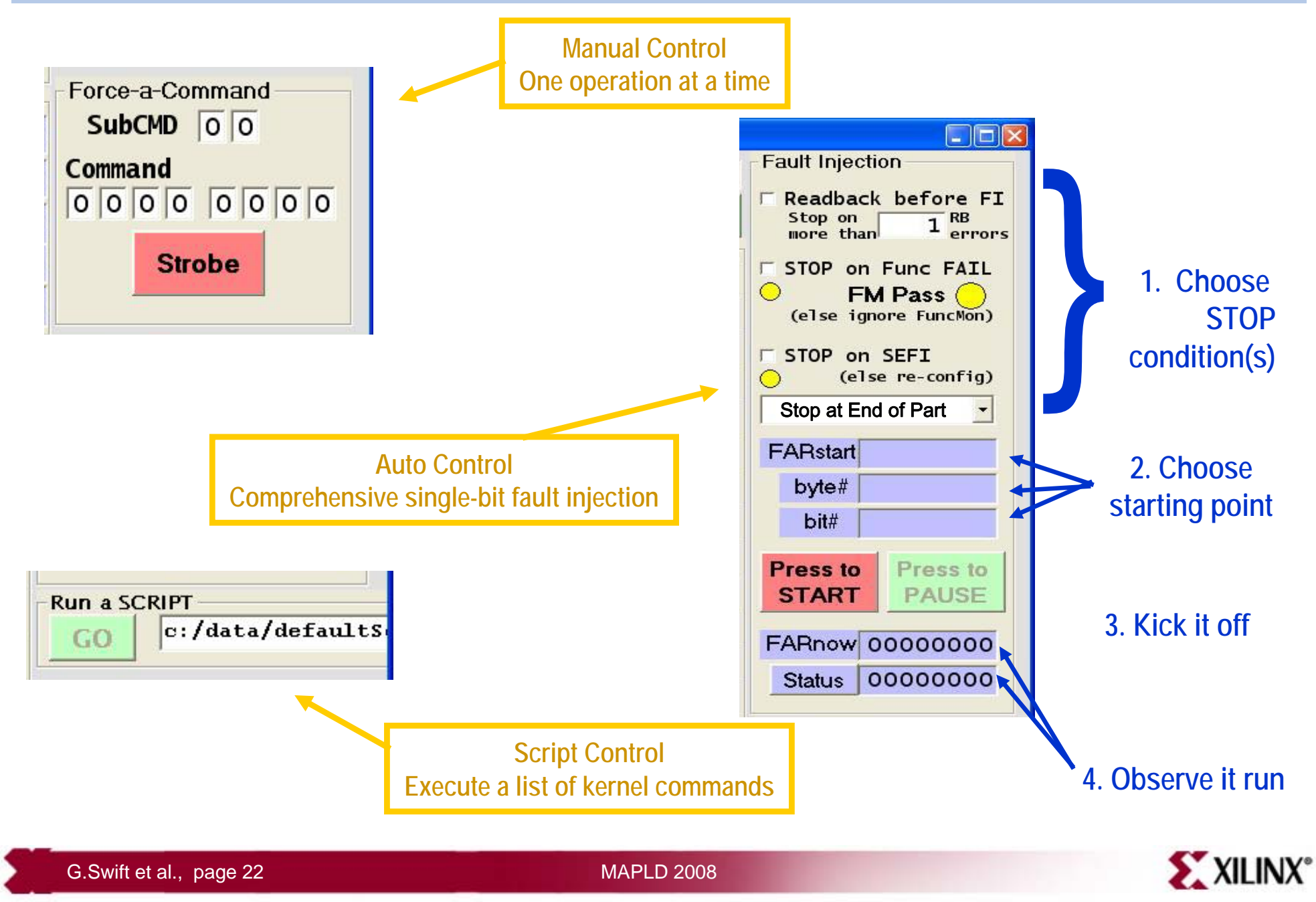